## **Esercitazione 3: rumore di crosstalk**

In figura è rappresentato lo schema equivalente di una microstrip su un circuito stampato. La microstrip è lunga d=10 cm ed è schematizzabile come una linea di trasmissione a due conduttori con i seguenti parametri per unità di lunghezza:

$$
L = \begin{bmatrix} 494.6 & 63.3 \\ 63.3 & 494.6 \end{bmatrix} \text{nH/m}, \ C = \begin{bmatrix} 62.8 & -4.9 \\ -4.9 & 62.8 \end{bmatrix} \text{pF/m} \quad R = \begin{bmatrix} 0.1 & 0 \\ 0 & 0.1 \end{bmatrix} \text{m}\Omega/\text{m}, \ G = \begin{bmatrix} 0.1 & 0 \\ 0 & 0.1 \end{bmatrix} \text{S/m}.
$$

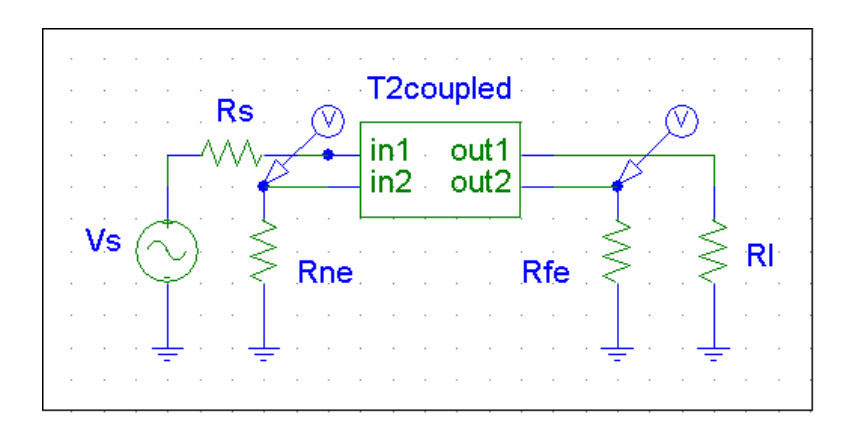

## **Punto A: stima del rumore di crosstalk**

Assumendo unitaria l'ampiezza massima del generatore sinusoidale Vs, utilizzando PSPICE (in particolare il modello *T2coupled*) valutare l'andamento in frequenza (nel range [0-1GHz]) delle tensioni di crosstalk  $V_{NE}$  e  $V_{FE}$  nei seguenti casi:

- 1)  $R_{S} = R_{I} = R_{FF} = R_{NF} = 50 \,\Omega$ ;
- 2)  $R_S = R_{FE} = R_{NE} = 50 \Omega$ ,  $R_l = 5 \Omega$ ;
- 3)  $R_S = R_{FE} = R_{NE} = 50 \Omega$ ,  $R_l = 500 \Omega$ ;
- 4) stessi valori del caso a), ma con una linea di lunghezza doppia;
- 5) stessi valori del caso a) ma trascurando le perdite  $(R=G=0)$ .

## **Punto B: analisi con un modello semplificato**

Confrontare i risultati ottenuti ai punti a1), a2) ed a3) con quelli predicibili utilizzando il semplice modello per lo studio del crosstalk riportato nella figura sottostante. Dare una stima della massima frequenze di utilizzabilità del modello semplificato.

$$
V_{eq}(\omega) = j\omega L_m \mathrm{d} \frac{\overline{V}_s(\omega)}{R_s + R_1},
$$
  

$$
I_{eq}(\omega) = j\omega C_m \mathrm{d} \frac{R_s}{R_s + R_1} \overline{V}_s(\omega)
$$

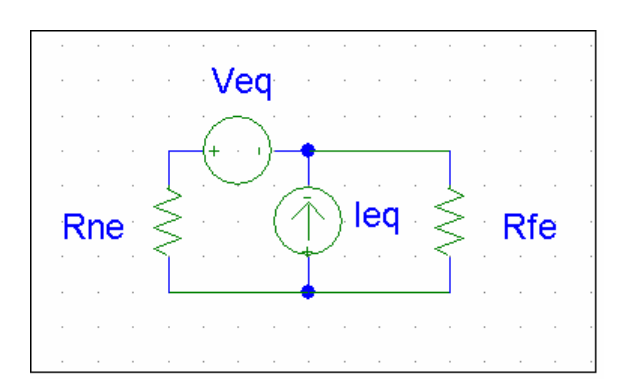

## **SPUNTI PER L'APPROFONDIMENTO**

- 1) Con riferimento all'analisi condotta al punto B, stimare separatamente i contributi induttivi e capacitivi al crosttalk e confrontarli col rumore totale.
- 2) Schermando il cavo vittima e mettendo a massa ogni λ/10 lo schermo,, i parametri pul del sistema equivalente diventano

$$
L = \begin{bmatrix} 494.6 & 25.3 \\ 25.3 & 494.6 \end{bmatrix} \text{nH/m}, \ C = \begin{bmatrix} 62.8 & 0 \\ 0 & 62.8 \end{bmatrix} \text{pF/m} \ R = \begin{bmatrix} 0.1 & 0 \\ 0 & 0.1 \end{bmatrix} \text{m}\Omega/\text{m}, \ G = \begin{bmatrix} 0.1 & 0 \\ 0 & 0.1 \end{bmatrix} \text{S/m}.
$$

Ripetere l'analisi del punto A con questi nuovi parametri.

3) Si considerino tutti i parametri adottati per il punto A 1), eccetto  $R_l$  ed  $R_{FE}$ , sostituiti con ricevitori descrivibili con una semplice capacità di valore 10 pF. Analizzare il rumore di crosstalk in frequenza. Analizzare anche la tensione sulle due capacità quando in ingresso è applicato un gradino di tensione di valore unitario.